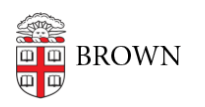

[Knowledgebase](https://ithelp.brown.edu/kb) > [Teaching Learning and Research](https://ithelp.brown.edu/kb/teaching-learning-and-research) > [Courses@Brown](https://ithelp.brown.edu/kb/courses-brown) > [Courses@Brown](https://ithelp.brown.edu/kb/courses-brown-for-students) [for Students](https://ithelp.brown.edu/kb/courses-brown-for-students) > [Students: Search and Register for Courses on Courses@Brown](https://ithelp.brown.edu/kb/articles/students-search-and-register-for-courses-on-courses-brown)

## Students: Search and Register for Courses on Courses@Brown

Stephanie Obodda - 2025-01-02 - [Comments \(0\)](#page--1-0) - [Courses@Brown for Students](https://ithelp.brown.edu/kb/courses-brown-for-students)

Video Credit: Kashmeel M, Class of 2016

Please see the attached PDF below for text instructions.

## **Attachments**

• [Students-CoursesatBrown.pdf \(5.65 MB\)](https://ithelp.brown.edu/file.php/240GGMPRSDHJK23922412A32F/Students-CoursesatBrown.pdf)

Comments (0)